# **QGIS Application - Bug report #5068 GRASS plug-in support is broken in QGIS 1.9.90**

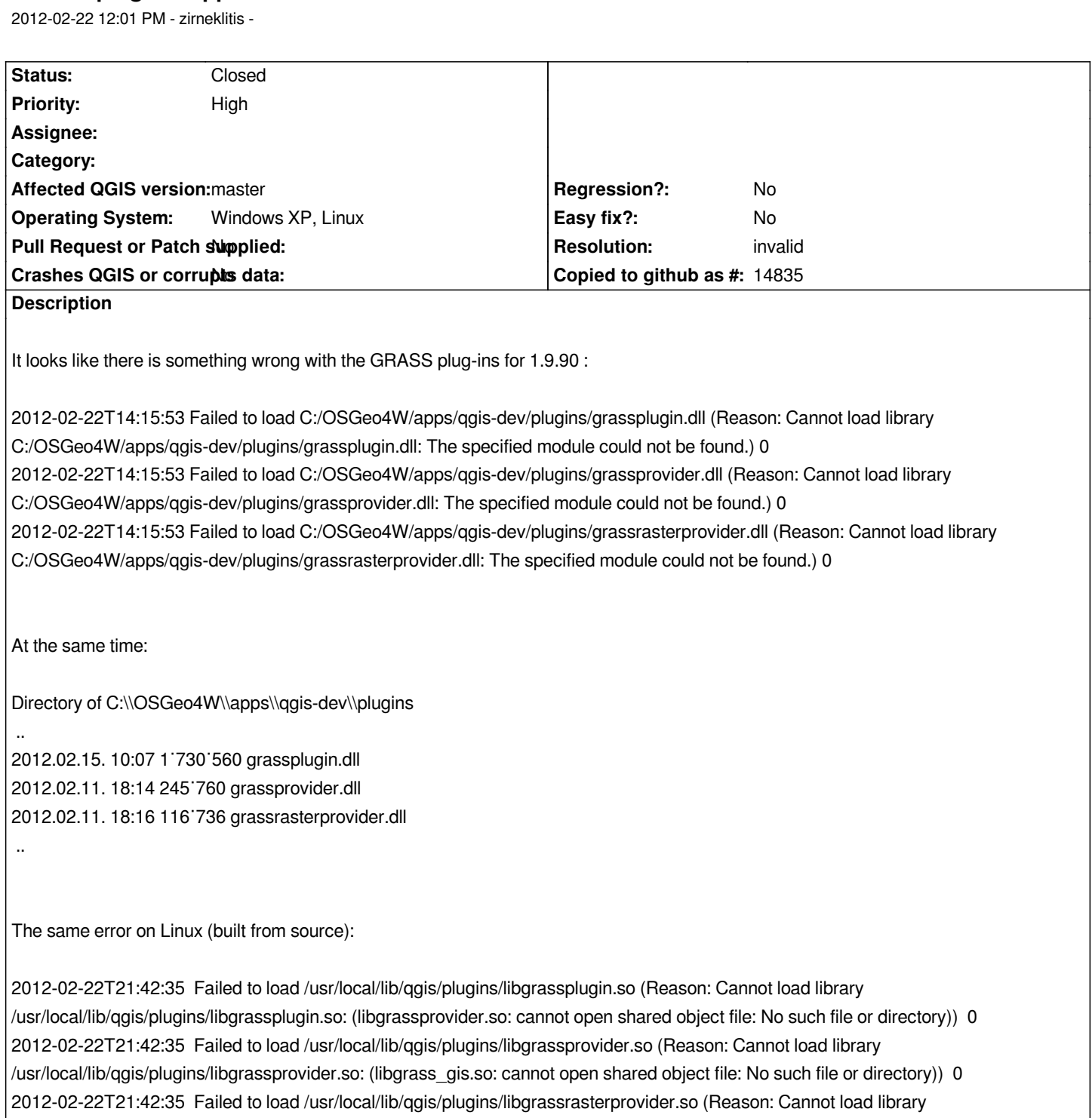

*/usr/local/lib/qgis/plugins/libgrassrasterprovider.so: (libgrass\_gis.so: cannot open shared object file: No such file or directory)) 0*

*Here comes the directory listing:*

*[~]\$ ls /usr/local/lib/qgis/plugins/\*grass\* /usr/local/lib/qgis/plugins/libgrassplugin.so /usr/local/lib/qgis/plugins/libgrassprovider.so /usr/local/lib/qgis/plugins/libgrassrasterprovider.so*

#### **#1 - 2012-02-22 04:17 PM - Jürgen Fischer**

*- Resolution set to invalid*

*- Status changed from Open to Closed*

*Two independant problems:*

 *1. On Linux: Add your GRASS library path to LD\_LIBRARY\_PATH or /etc/ld.so.conf*

 *2. On Windows you've apparently hit: OSGeo4W # 269*

## **#2 - 2012-02-22 08:53 PM - zirnekliti[s -](http://trac.osgeo.org/osgeo4w/ticket/269)**

*------------------------------------------------------------*

*On Linux that's it.*

But I am not sure about Windows case. Just upon start-up *qgis* and *qgis-dev* has identical PATH variables exept 'C:\\OSGeo4W\\apps\\qgis\\bin;' / ' *C:\\OSGeo4W\\apps\\qgis-dev\\bin;'. GRASS plugin work fine from 1.7.4. but was not able to start in 1.9.90.*

*PATH just befor calling*

*start "Quantum GIS" /B "%OSGEO4W\_ROOT%"\\apps\\qgis-dev\\bin\\qgis.exe %\* (split in rows for clarity)*

## *PATH=*

*C:\\OSGeo4W\\apps\\grass\\grass-6.4.2\\bin; C:\\OSGeo4W\\apps\\grass\\grass-6.4.2\\lib; C:\\OSGeo4W\\apps\\msys\\bin; C:\\OSGeo4W\\bin; C:\\PRG\\GTK\\bin; C:\\WINDOWS\\Commands; C:\\PRG\\Perl\\bin; C:\\WINDOWS\\system32; C:\\WINDOWS; C:\\WINDOWS\\System32\\Wbem; C:\\Program Files\\Intel\\DMIX; C:\\PRG\\R\\bin; C:\\PRG\\ggobi; C:\\PRG\\BCC55\\Bin; C:\\Program Files\\Multivide\\QuickTime\\QTSystem\\; C:\\OSGeo4W\\apps\\msys\\bin; C:\\OSGeo4W\\apps\\qgis-dev\\bin; C:\\OSGeo4W\\apps\\grass\\grass-6.4.2\\lib*

#### *PATH just befor calling*

*start "Quantum GIS" /B "%OSGEO4W\_ROOT%"\\apps\\qgis\\bin\\qgis.exe %\* (split in rows for clarity)*

## *PATH=*

*C:\\OSGeo4W\\apps\\grass\\grass-6.4.2\\bin; C:\\OSGeo4W\\apps\\grass\\grass-6.4.2\\lib; C:\\OSGeo4W\\apps\\msys\\bin; C:\\OSGeo4W\\bin;*

*------------------------------------------------------------*

*C:\\PRG\\GTK\\bin; C:\\WINDOWS\\Commands; C:\\PRG\\Perl\\bin; C:\\WINDOWS\\system32; C:\\WINDOWS; C:\\WINDOWS\\System32\\Wbem; C:\\Program Files\\Intel\\DMIX; C:\\PRG\\R\\bin; C:\\PRG\\ggobi; C:\\PRG\\BCC55\\Bin; C:\\Program Files\\Multivide\\QuickTime\\QTSystem\\; C:\\OSGeo4W\\apps\\msys\\bin; C:\\OSGeo4W\\apps\\qgis\\bin; C:\\OSGeo4W\\apps\\grass\\grass-6.4.2\\lib*

## **#3 - 2012-02-22 09:03 PM - zirneklitis -**

*The latest build has solved the isue – OSGeo4W Quantum GIS 1.9.90-72 works as expected :)*